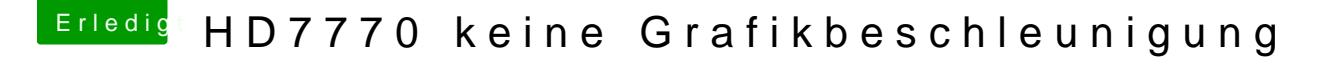

Beitrag von Crazzak vom 3. September 2018, 15:51

Danke, fürs File leider wieder nichts

Soll ich mal High Sierra installieren mit der IGP und es dann versuchen ? Ich mein ich hab ja eine extra HDD für solche Spielereien